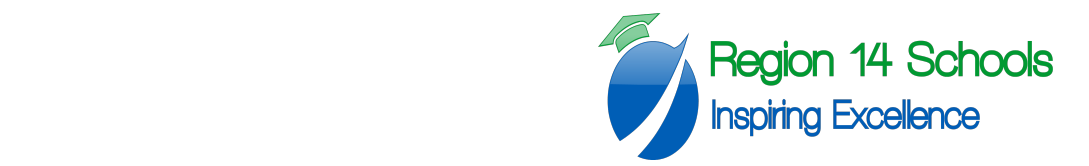

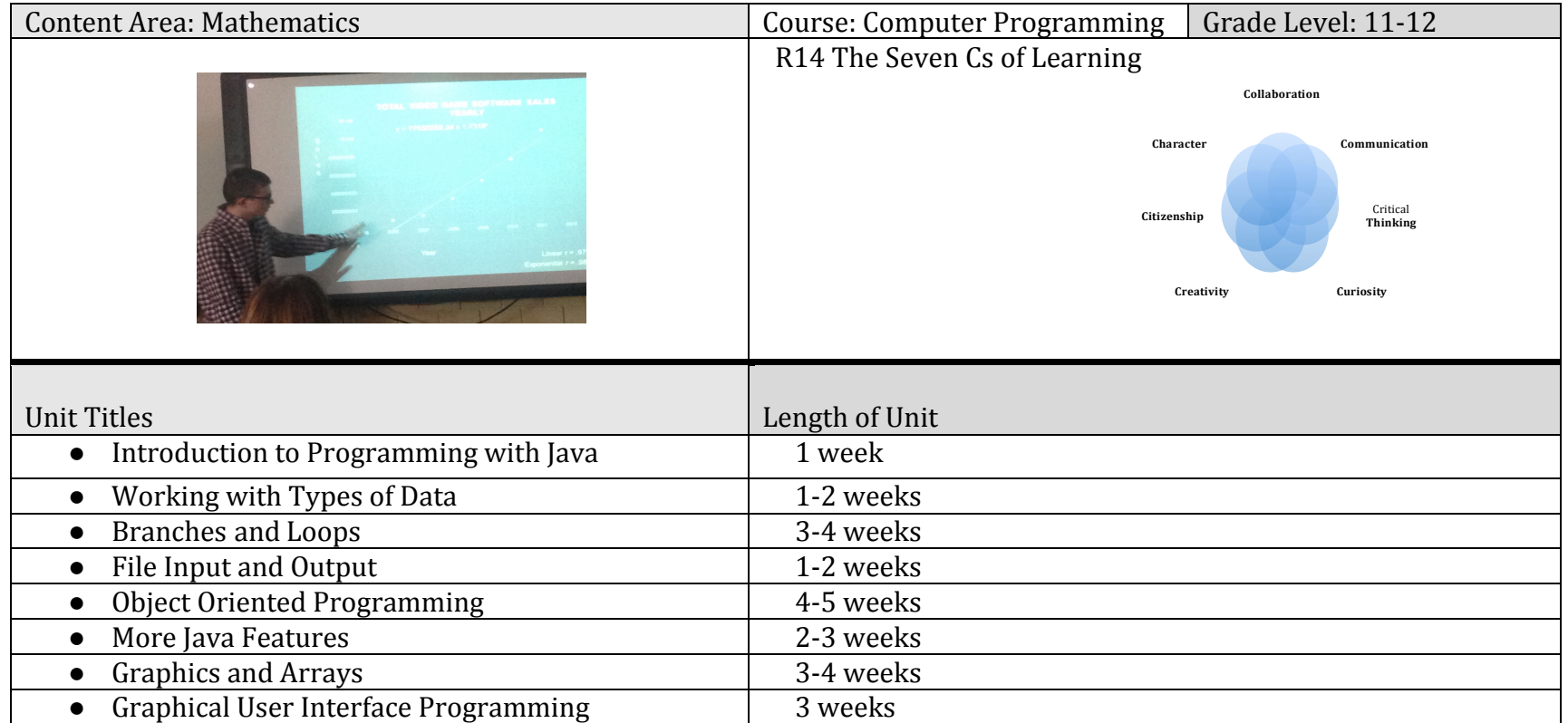

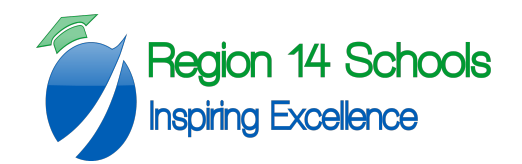

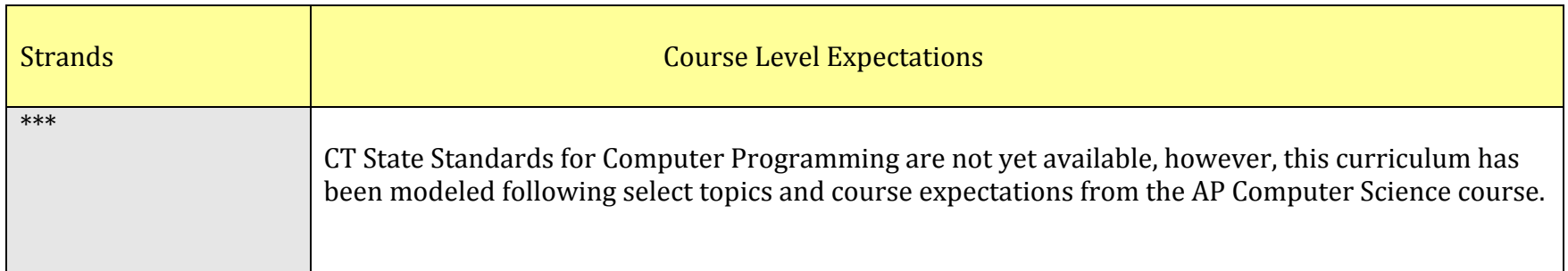

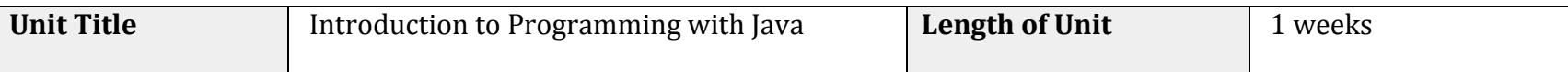

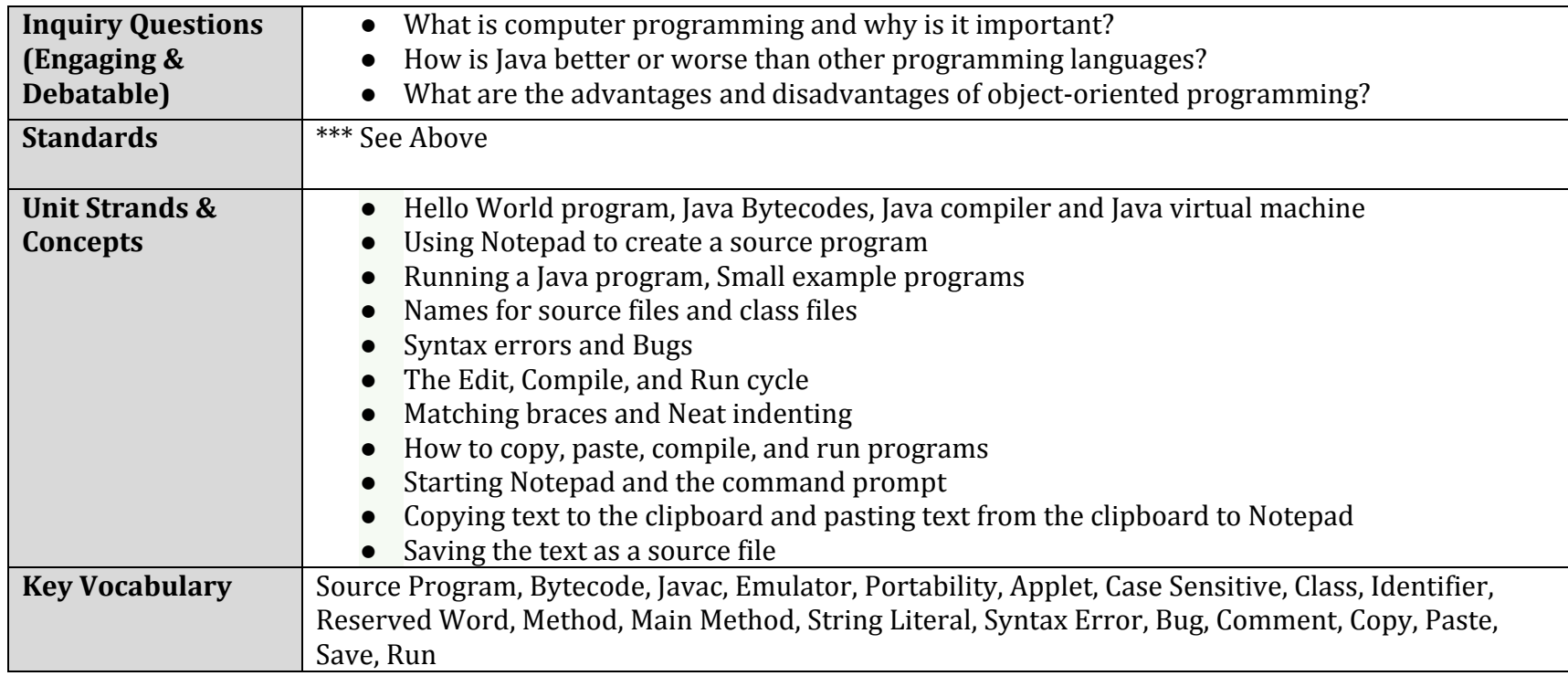

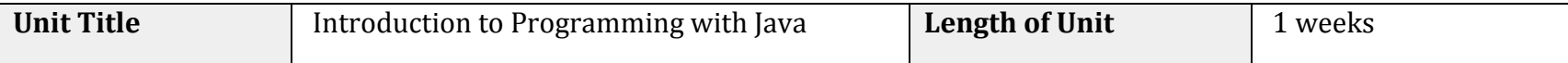

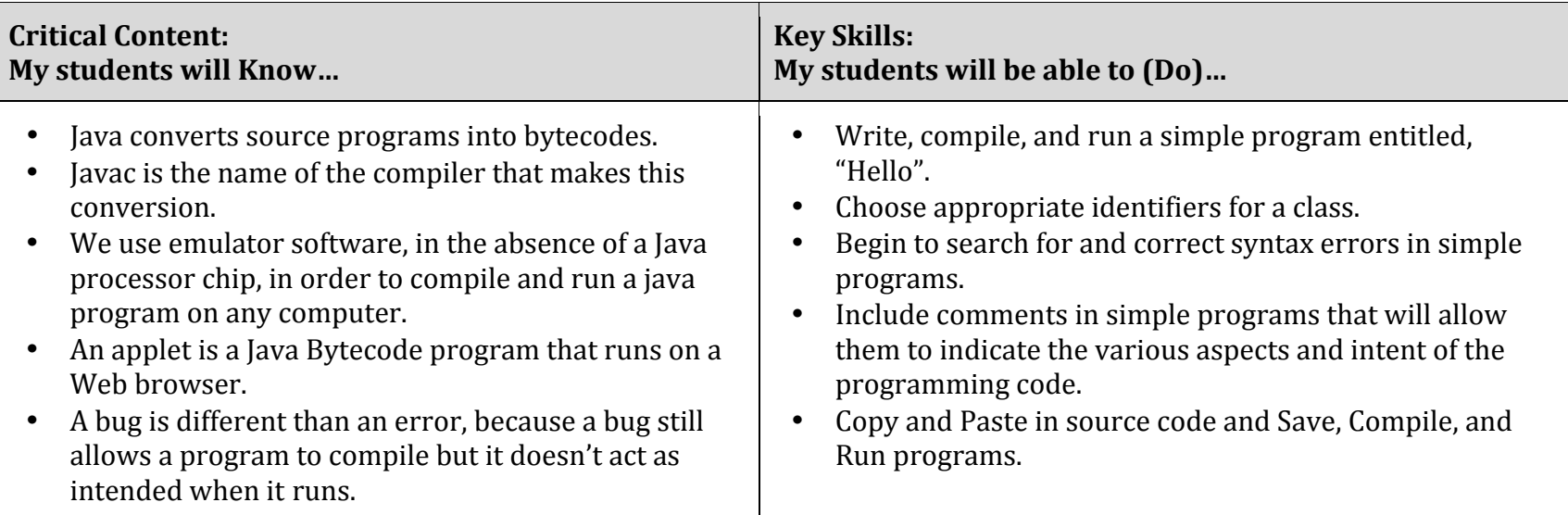

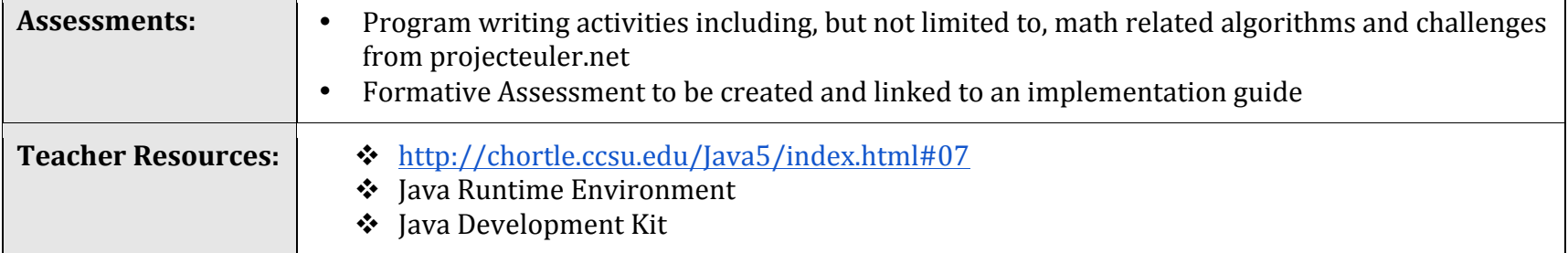

٦

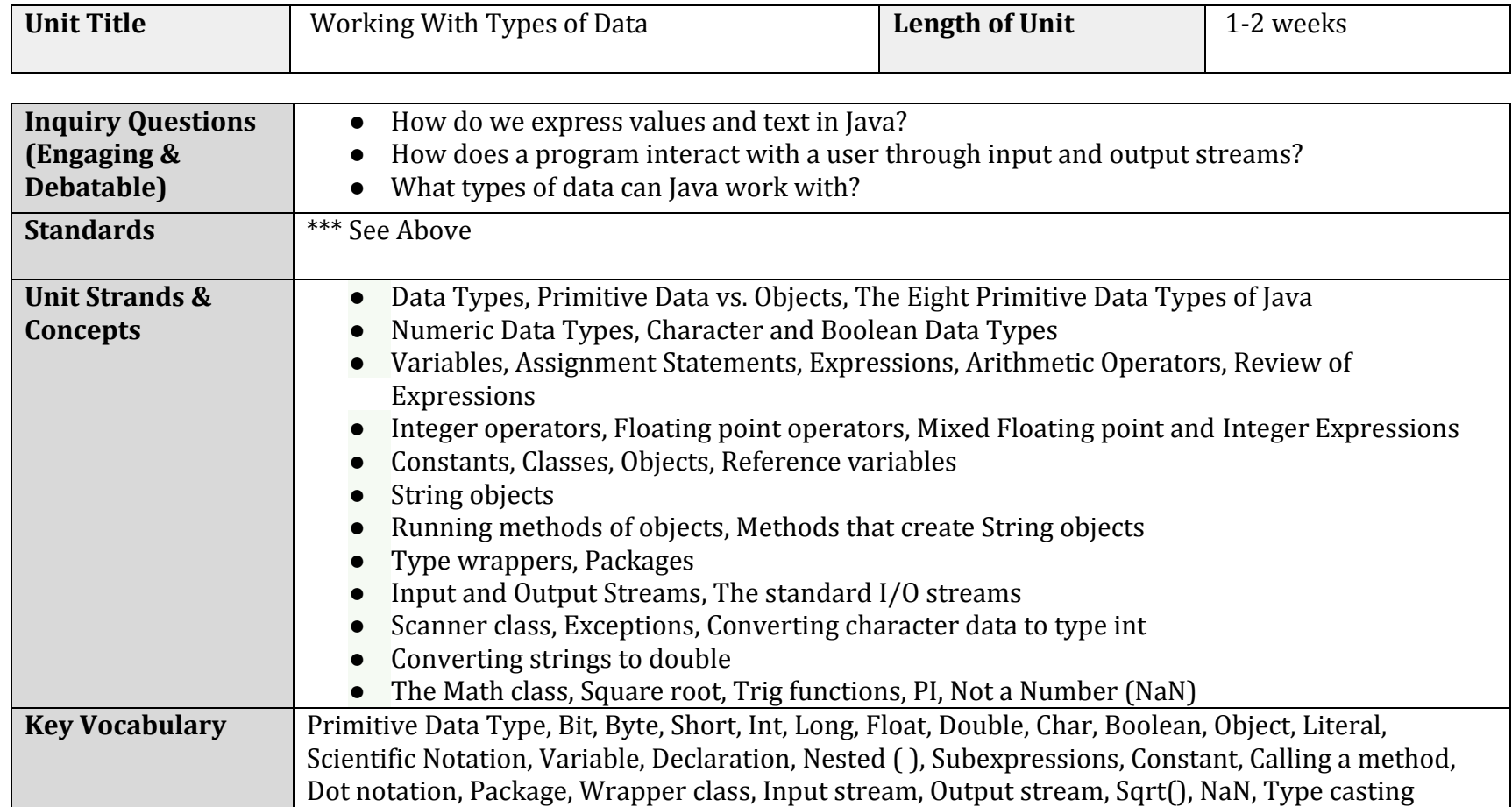

 $\blacksquare$ 

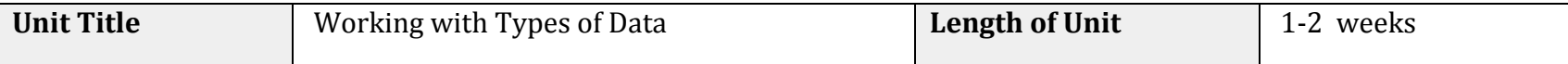

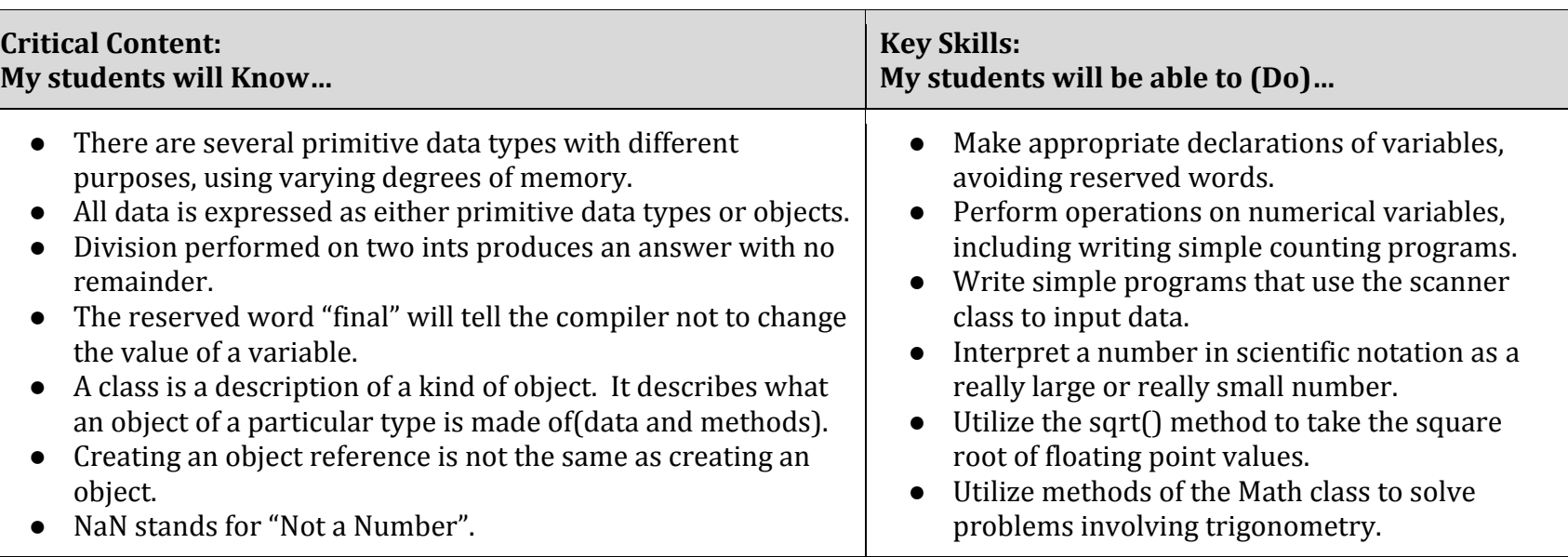

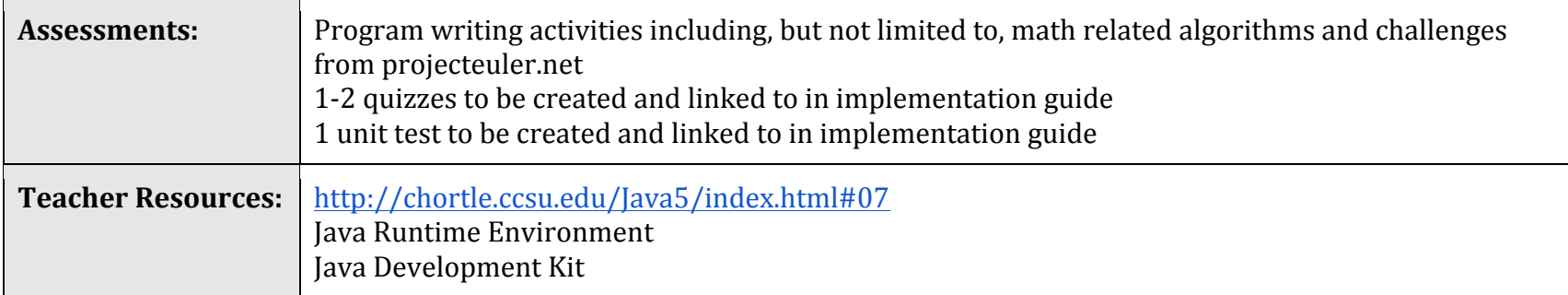

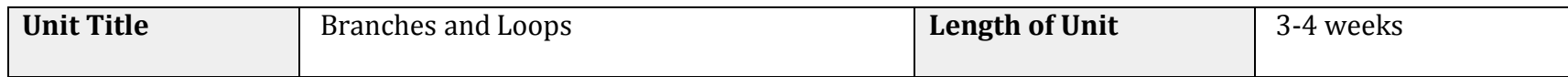

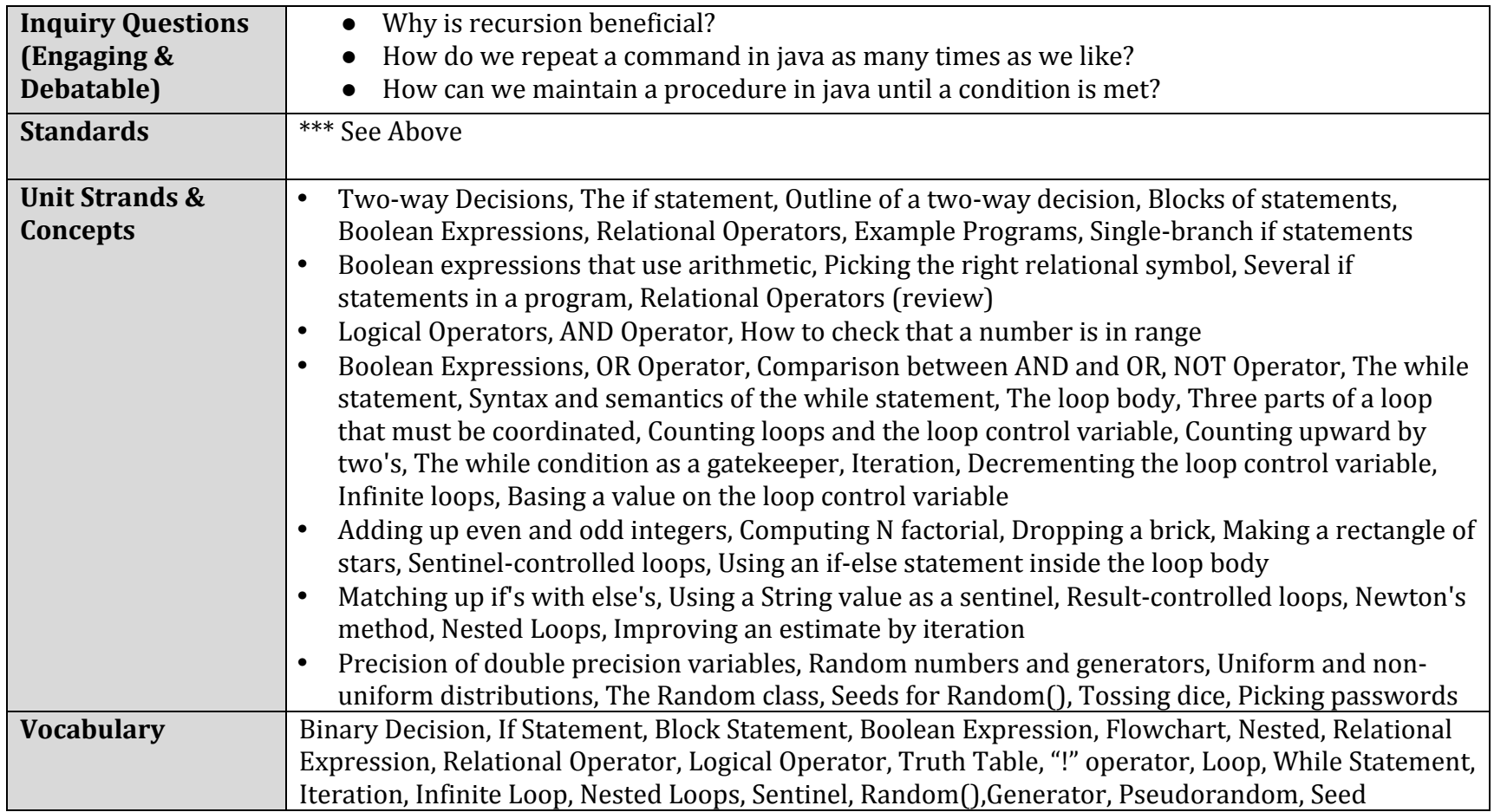

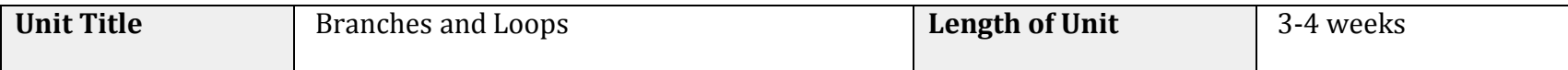

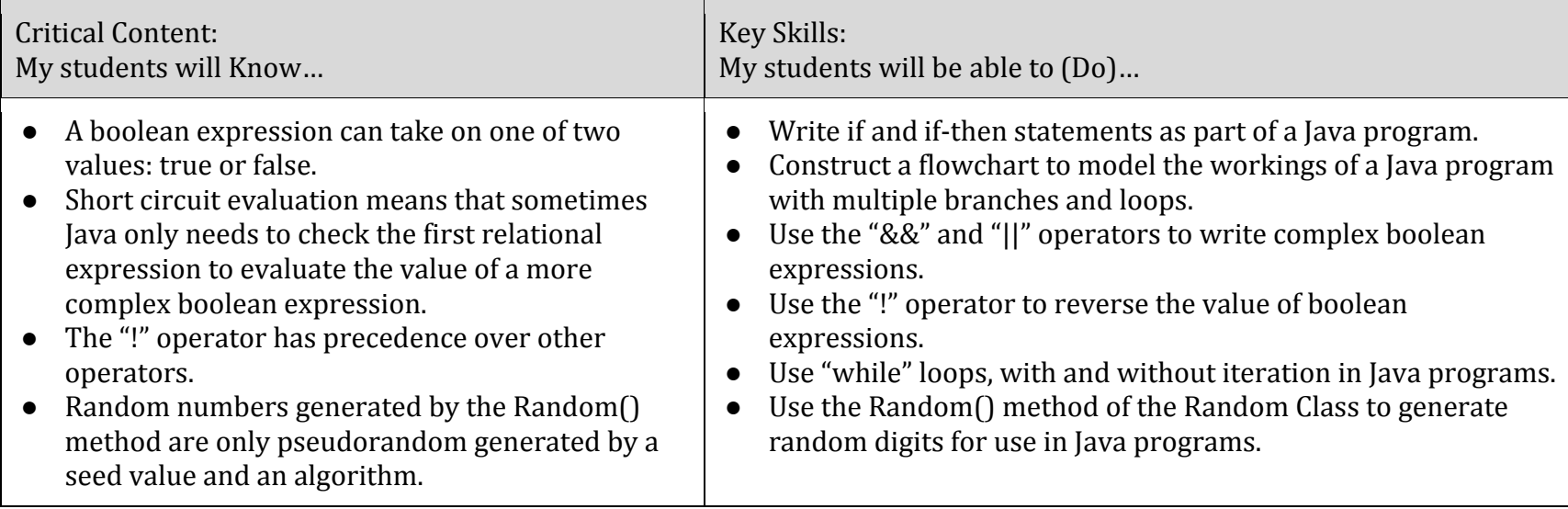

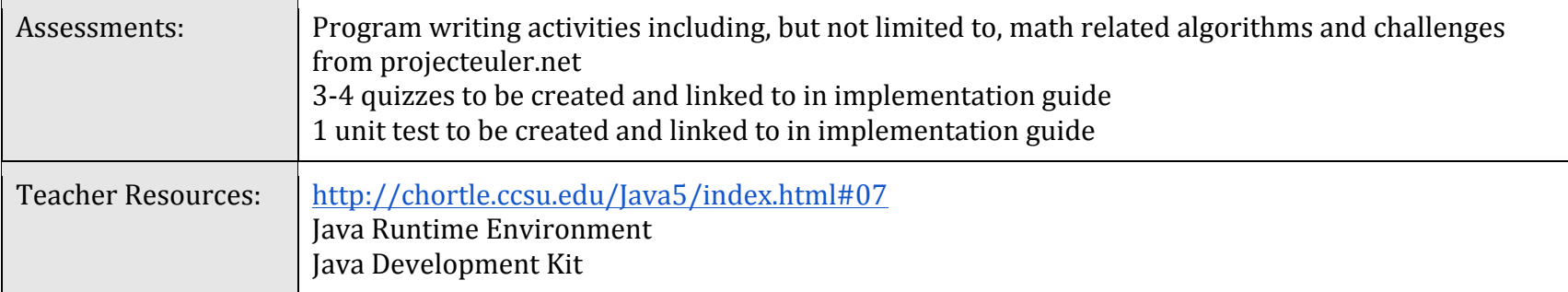

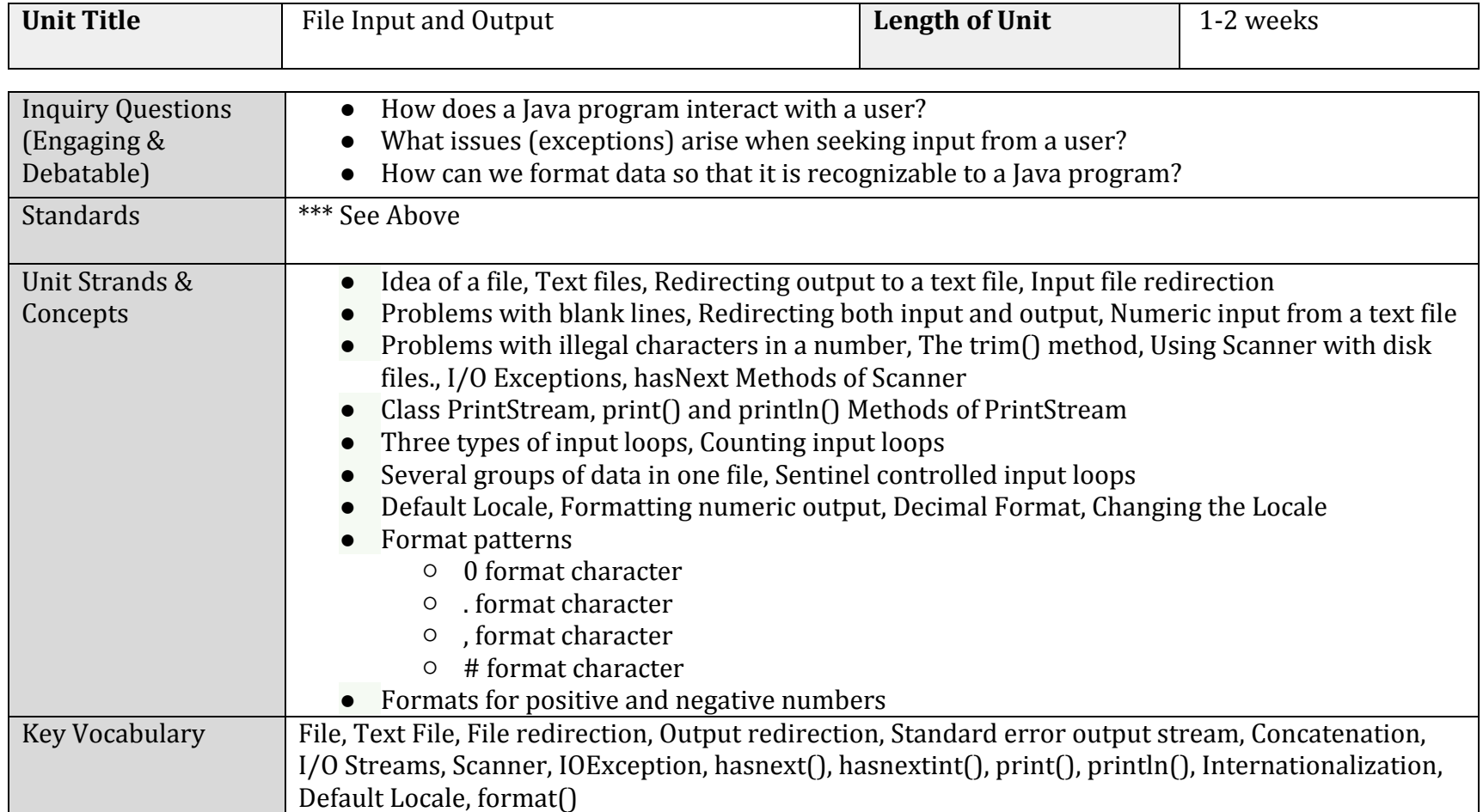

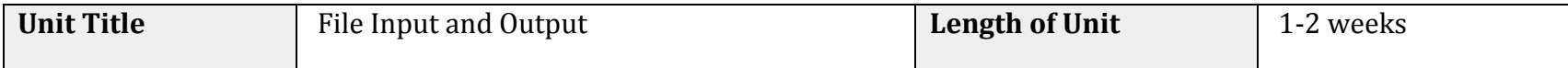

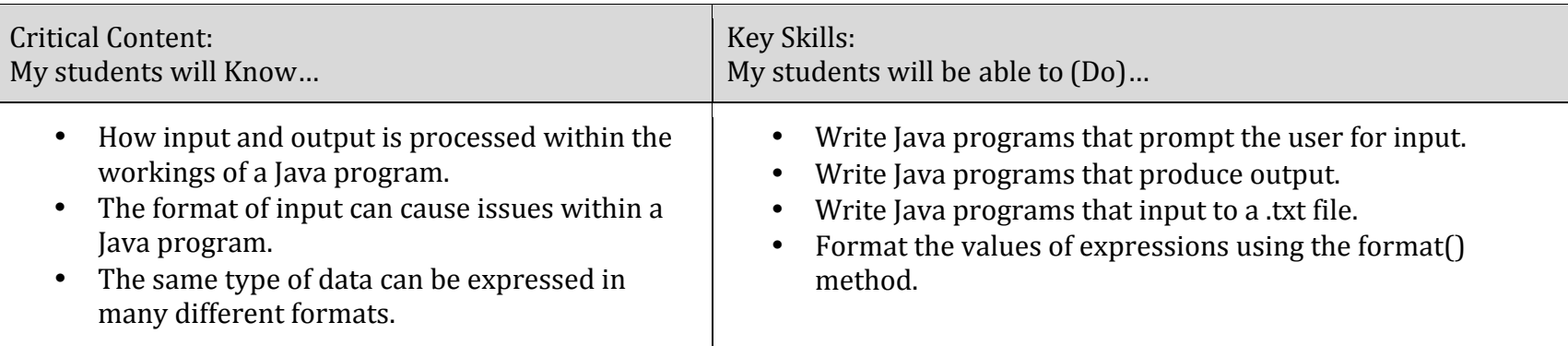

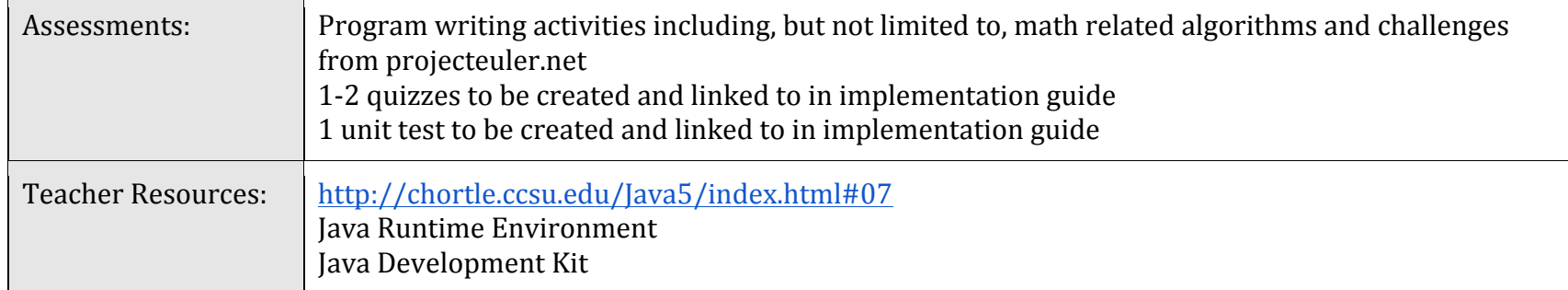

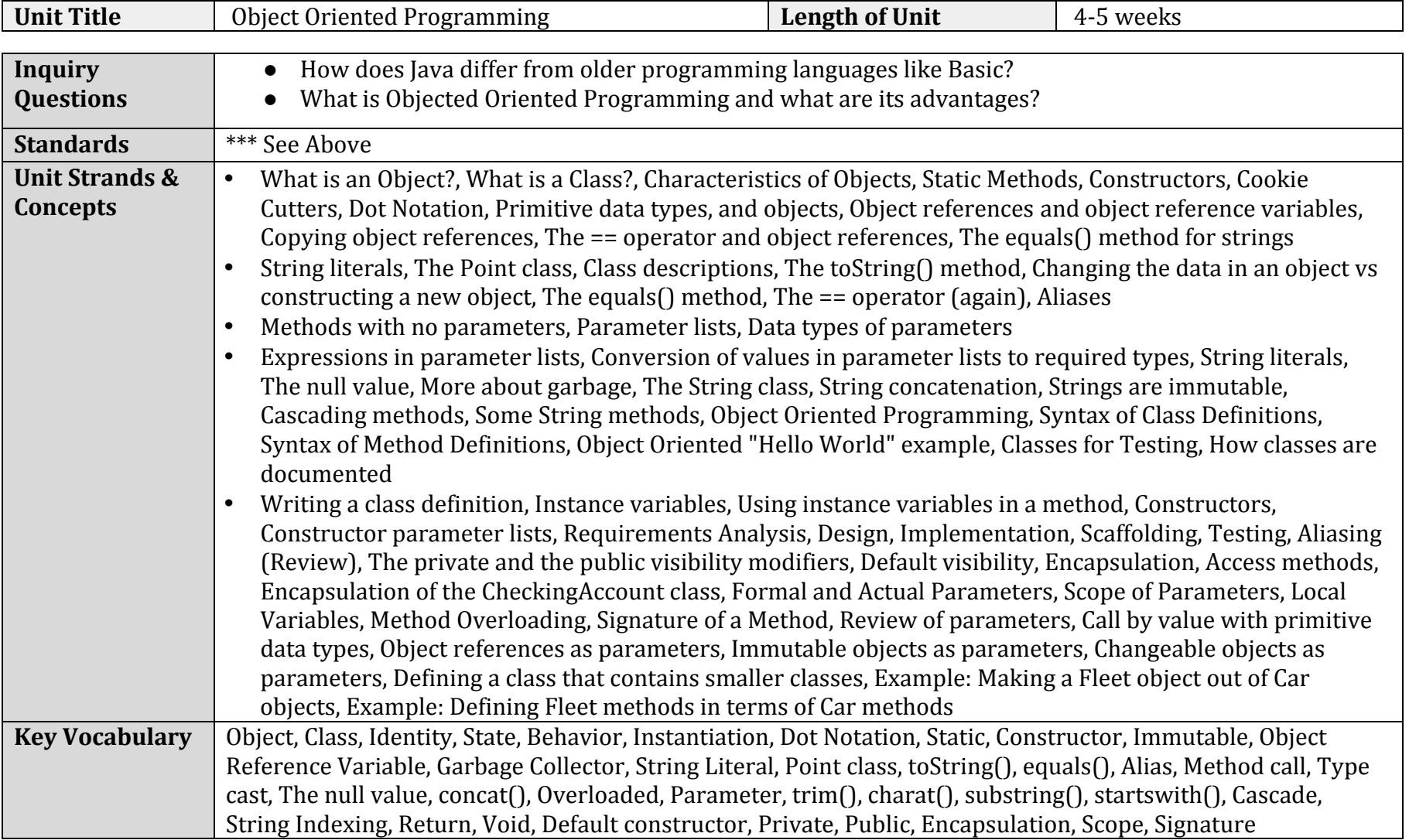

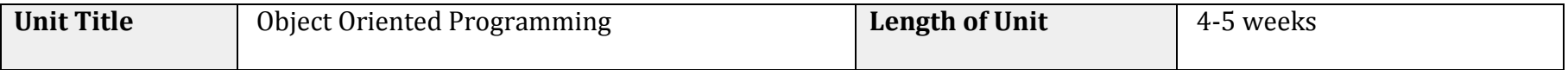

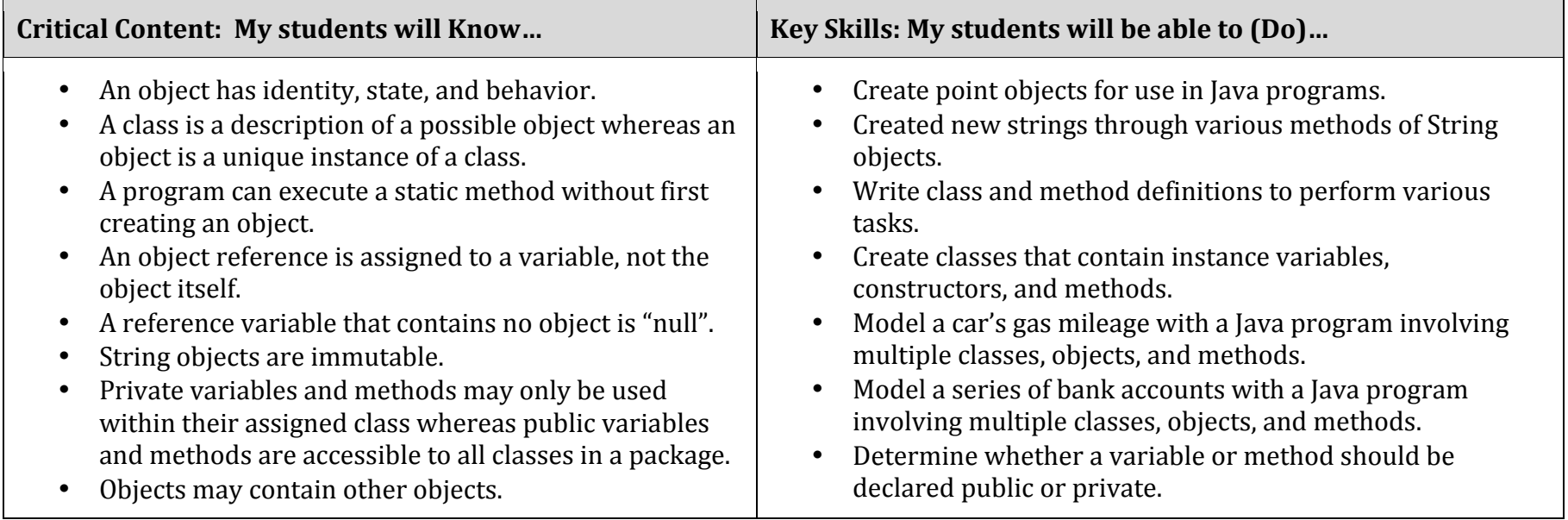

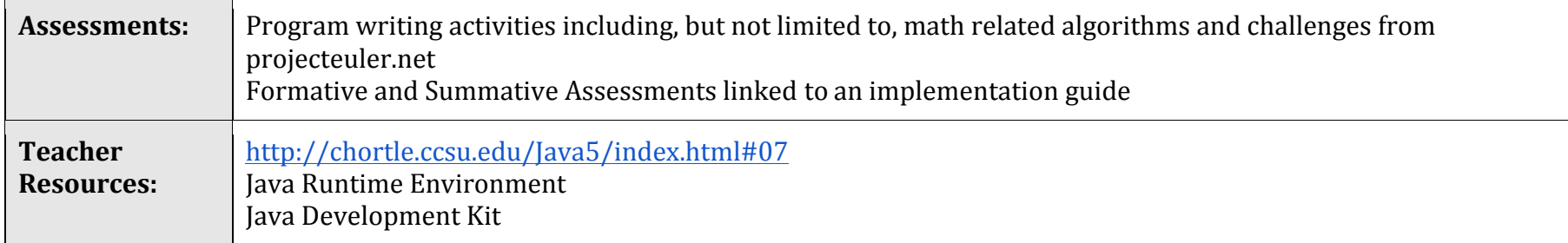

Curriculum:

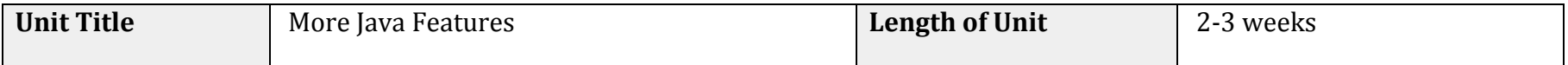

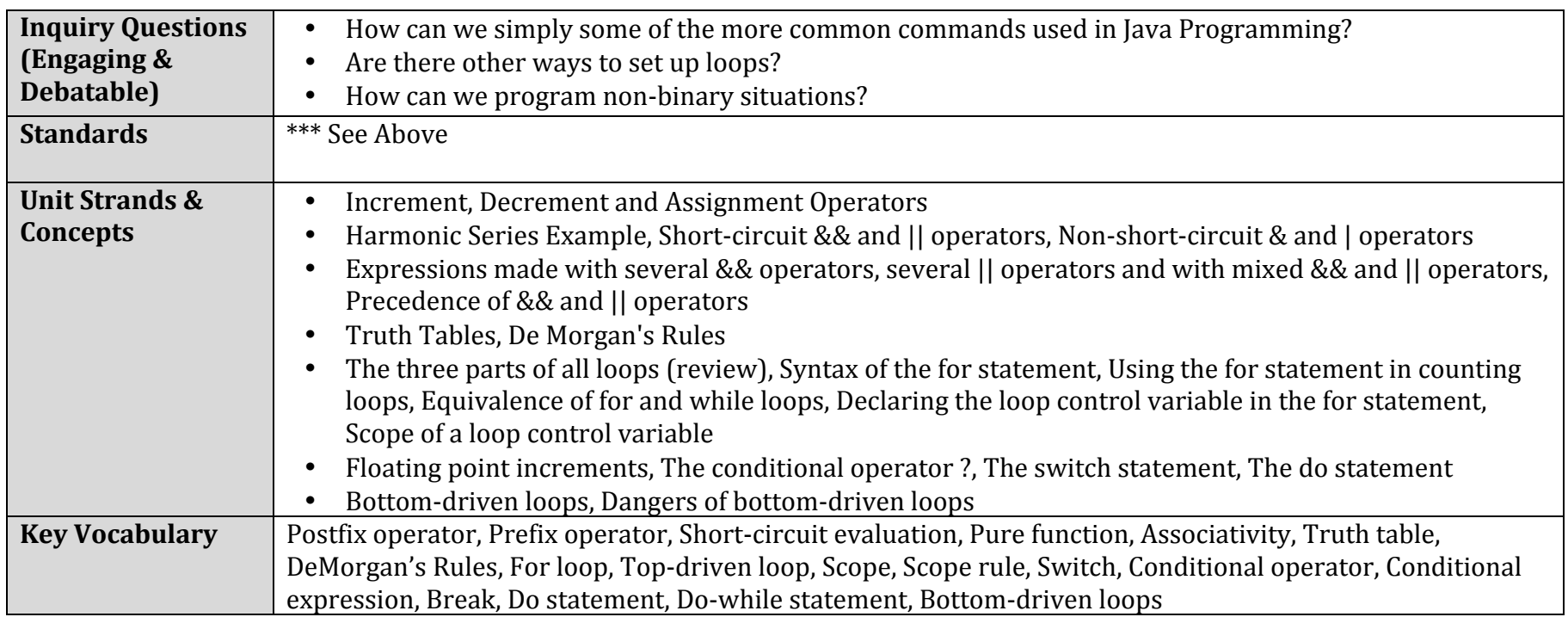

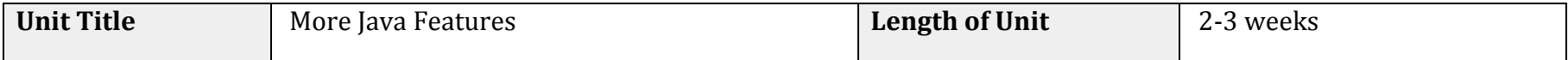

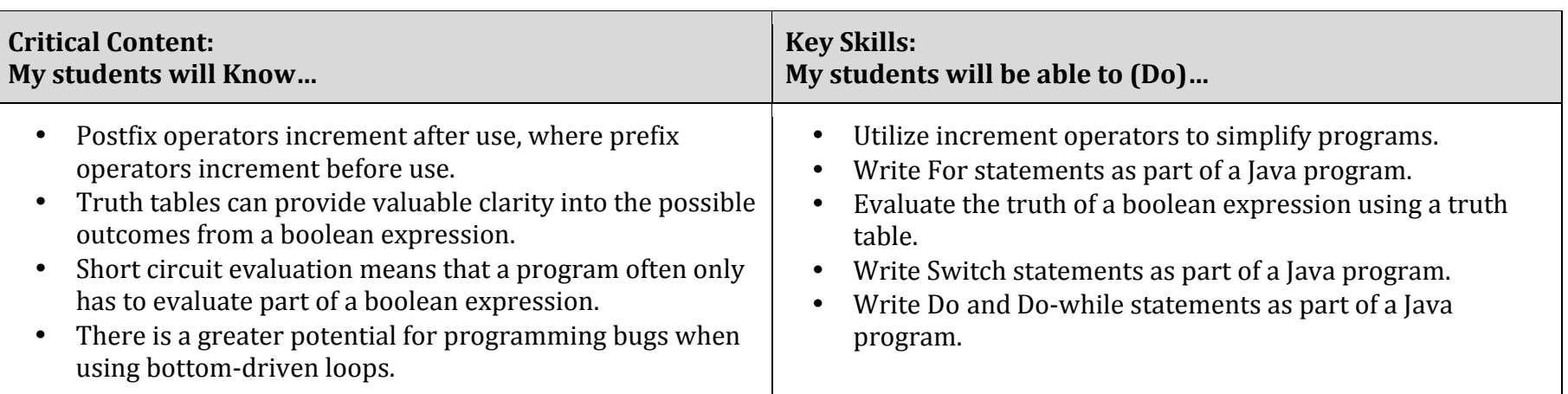

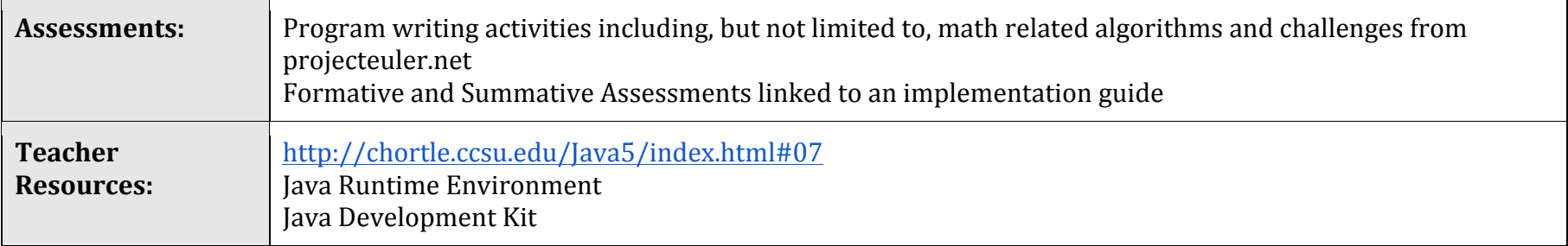

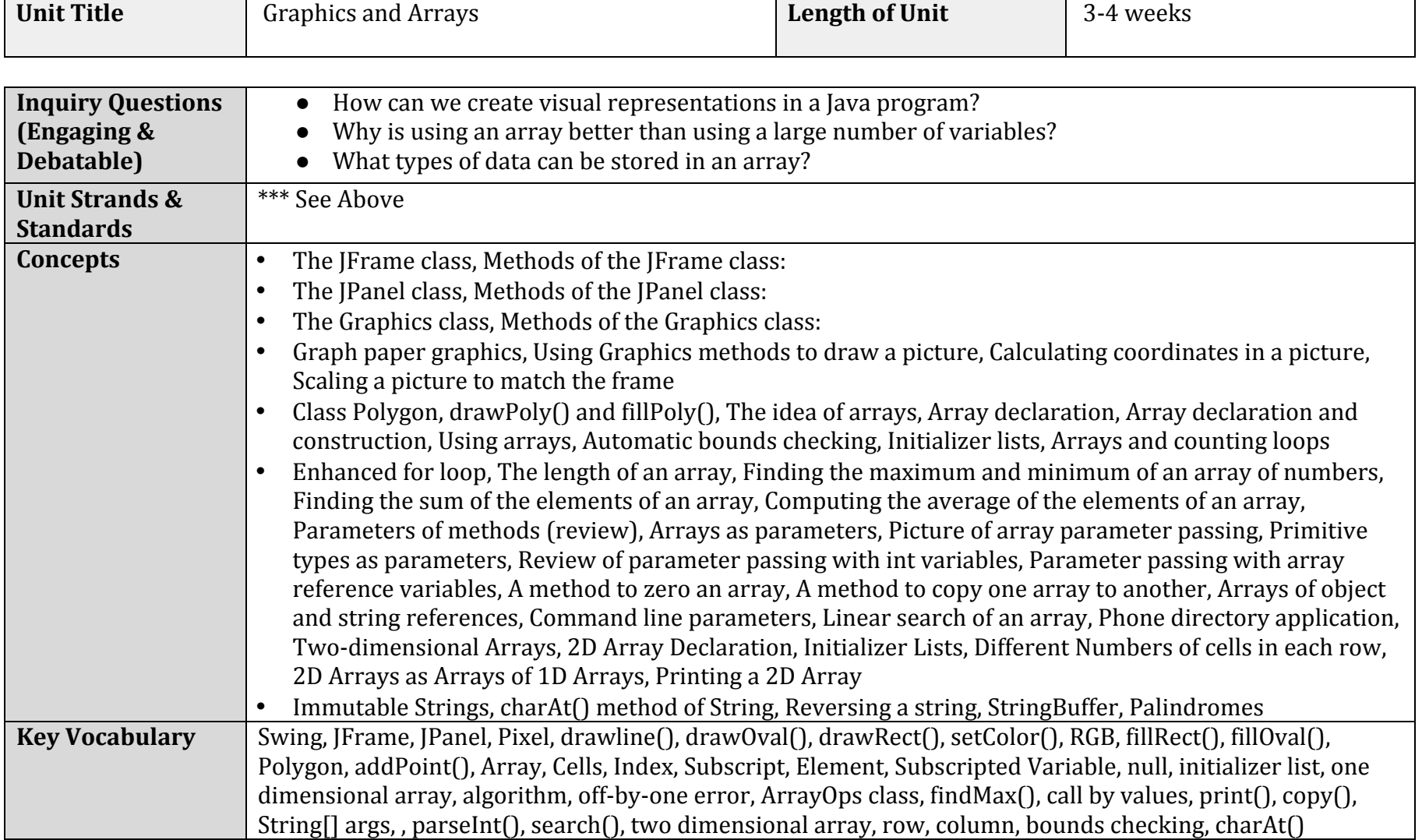

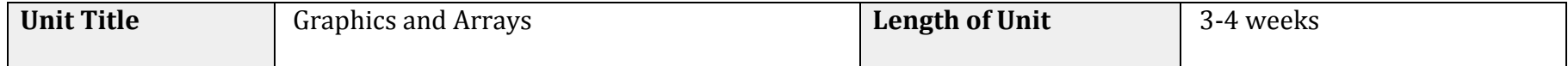

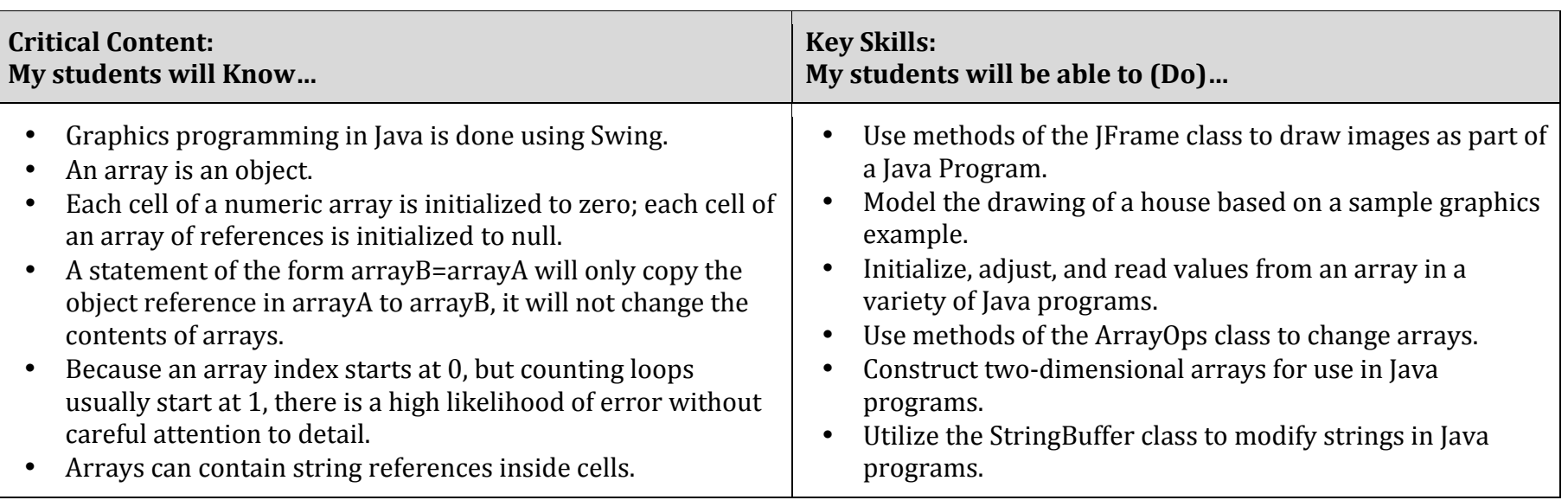

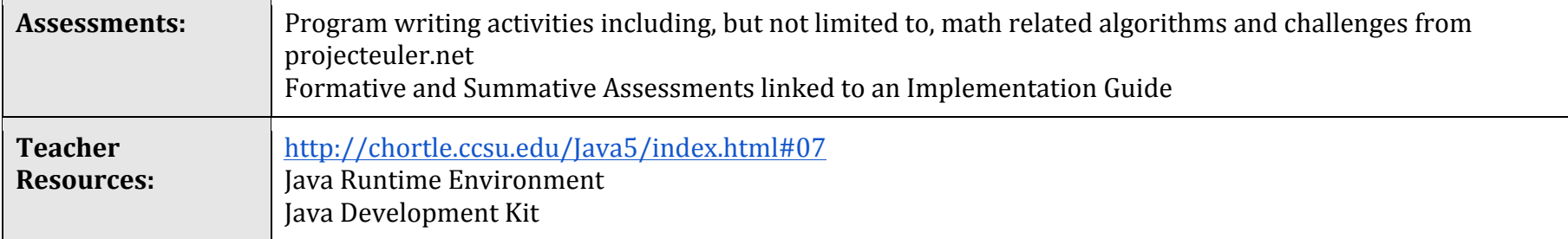

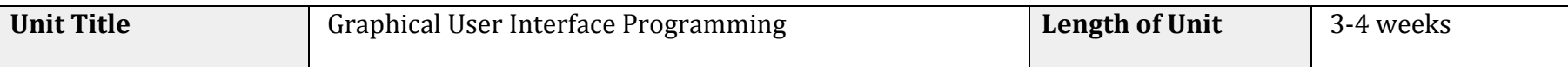

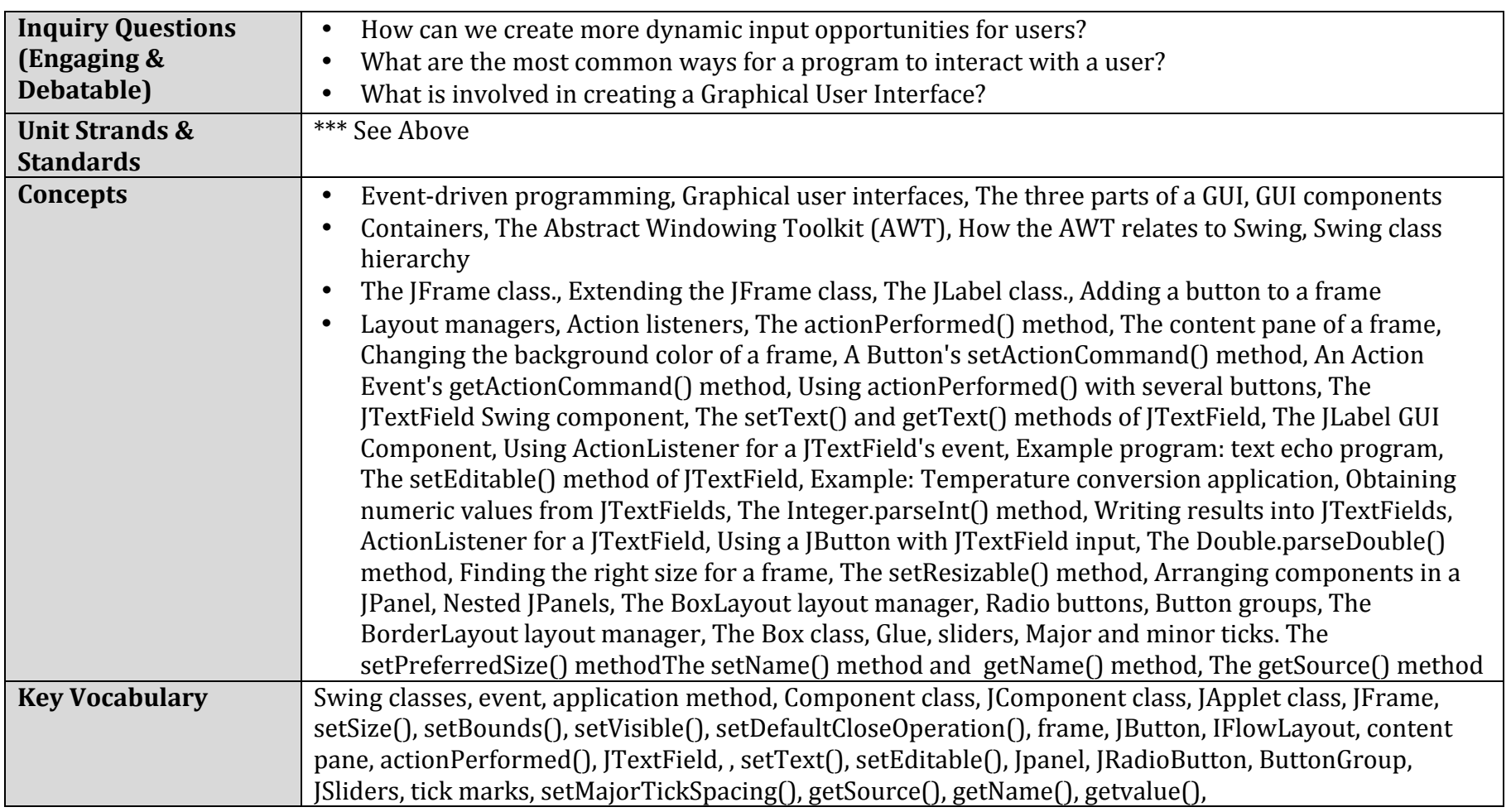

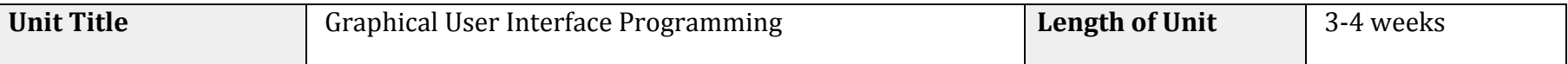

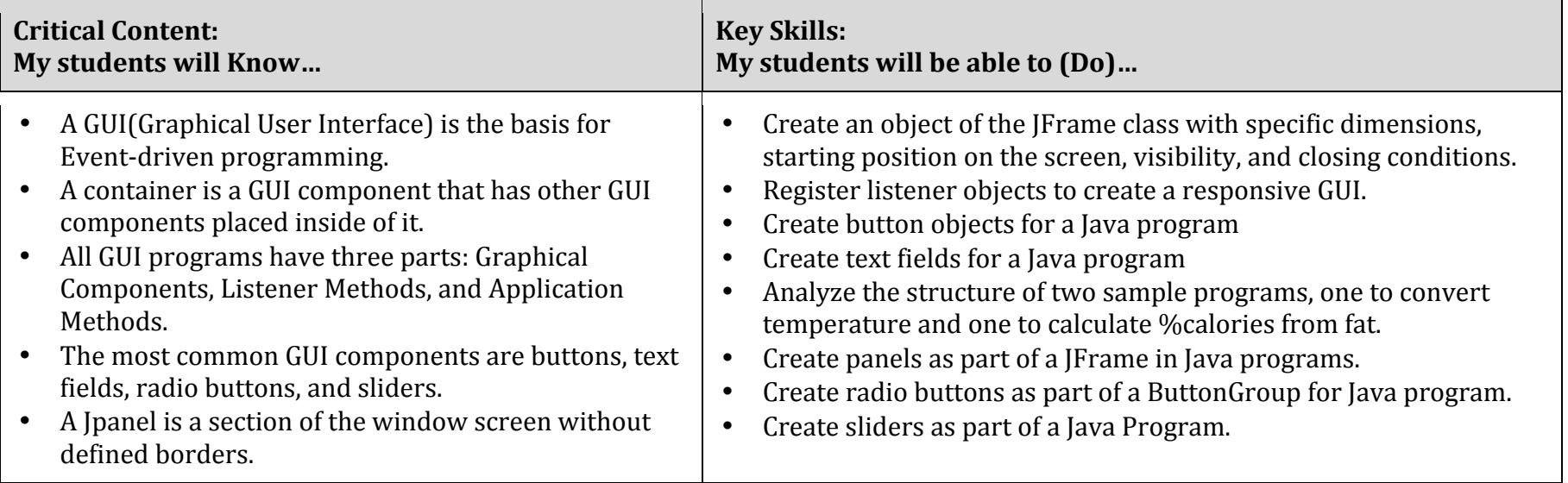

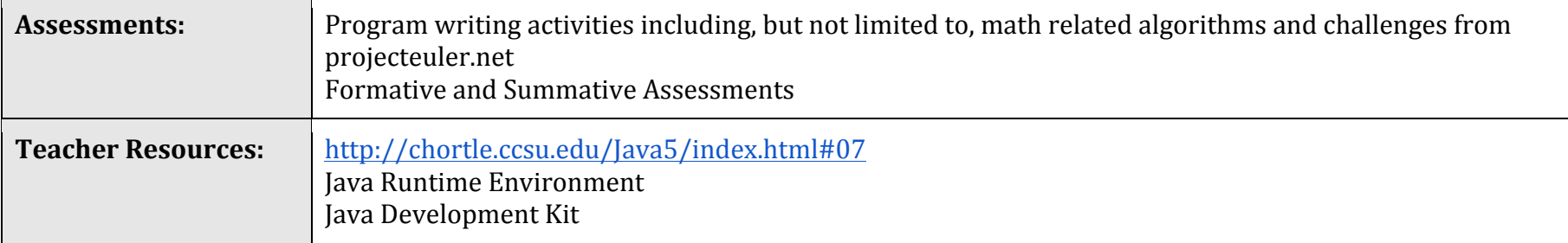